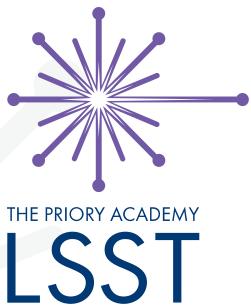

### Sixth Form Induction Day

BTEC Level 3 Information Technology
Taster Session

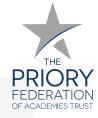

#### Starter activity – from Unit 2 Practical Exam

#### **Task Scenario**

You have been asked to create a database for Smart Art.

The company runs exhibitions in art galleries.

Galleries are either combo or commercial.

A combo gallery is a gallery in the premises of another company. For example a furniture store that displays the art.

Artists show their work at exhibitions in the galleries.

The database will record information about:

- galleries
- artists
- exhibitions.

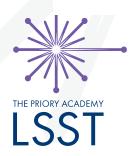

### Starter activity – Unit 2 Practical Exam

| Exhibition<br>ID | Num<br>Days | Artist<br>ID | Gallery            | Artist<br>Surname | Gallery<br>ID | Gallery<br>Type<br>ID | Artist<br>Initial | Gallery<br>Type | Exhibition<br>Start Date | Predicted<br>Sales |
|------------------|-------------|--------------|--------------------|-------------------|---------------|-----------------------|-------------------|-----------------|--------------------------|--------------------|
| 1                | 7           | 7            | Kingdom Works      | Magyar            | 7             | 1                     | Р                 | Commercia       | 05/12/2020               | £3695.00           |
| 2                | 4           | 1            | Hauser & Bodega    | Andreasson        | 6             | 1                     | Q                 | Commercia       | 14/12/2020               | £1112.00           |
| 3                | 4           | 3            | Neue Brand Haus    | Coumans           | 2             | 1                     | н                 | Commercia       | 20/12/2020               | £3639.00           |
| 4                | 3           | 6            | Brand Arts         | Fuentes           | 4             | 1                     | Р                 | Commercial      | 26/12/2020               | £1955.00           |
| 5                | 10          | 2            | Neu Gallery        | Atteberry         | 5             | 1                     | J                 | Commercial      | 31/12/2020               | £2093.00           |
| 6                | 5           | 4            | Decadent Furniture | Robinson          | 1             | 2                     | J                 | Combo           | 12/01/2021               | £1612.00           |
| 7                | 5           | 2            | Neue Brand Haus    | Atteberry         | 2             | 1                     | J                 | Commercial      | 19/01/2021               | £3427.00           |
| 8                | 4           | 3            | Neu Gallery        | Coumans           | 5             | 1                     | Н                 | Commercial      | 26/01/2021               | £3705.00           |
| 9                | 3           | 2            | Brand Arts         | Atteberry         | 4             | 1                     | J                 | Commercial      | 01/02/2021               | £3071.00           |
| 10               | 8           | 6            | Hauser & Bodega    | Fuentes           | 6             | 1                     | Р                 | Commercial      | 06/02/2021               | £2042.00           |

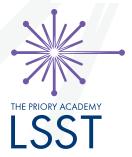

Use normalisation techniques to create a relational database structure based on the data above that minimises duplication and eliminates inconsistency.

### The bigger picture!

|     | Key | y          |                               |                       |                          |                                      |                                    |
|-----|-----|------------|-------------------------------|-----------------------|--------------------------|--------------------------------------|------------------------------------|
|     |     |            | Unit assessed externally      | М                     | Mandatory units          | 0                                    | Optional units                     |
|     | Un  | nit (numbe | er and title)                 | Unit<br>size<br>(GLH) | Certificate<br>(180 GLH) | Extended<br>Certificate<br>(360 GLH) | Foundation<br>Diploma<br>(510 GLH) |
| Y13 | 1   | Informatio | on Technology Systems         | 120                   |                          | М                                    | М                                  |
| Y12 | 2   | Creating 9 | Systems to Manage Information | 90                    | М                        | М                                    | М                                  |
| Y12 | 3   | Using Soc  | ial Media in Business         | 90                    | М                        | М                                    | М                                  |
|     | 4   | Programm   | ning                          | 90                    |                          |                                      | М                                  |
|     | 5   | Data Mode  | elling                        | 60                    |                          | 0                                    | О                                  |
| Y13 | 6   | Website D  | evelopment                    | 60                    |                          | О                                    | О                                  |
|     | 7   | Mobile Ap  | ps Development                | 60                    |                          |                                      | О                                  |
|     | 8   | Computer   | Games Development             | 60                    |                          |                                      | 0                                  |

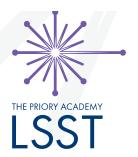

The relevant course is the Extended Certificate (360 GLH) equivalent to 1 A-Level. The course is taught as shown to allow for cash-ins at the end of Y12 if required.

# Top tips for studying BTEC Level 3 Information Technology.

- Unit 3 Social Media is 25% of the course, so achieving a
   Distinction in this unit is the key to overall success as this can
   compensate for any weaknesses in Unit 2!
- Practise normalisation as this is the highest level skill in Unit 2 and can seriously impact other activities in the practical examination if the chosen database structure is incorrect.
- For both coursework units, attempt all the assessment criteria as this will generally allow you to re-submit improved coursework based on feedback from your teachers.
- Be mindful of coursework deadlines in BTEC as these are "official" and shared with the exam board. Not submitting work (or work that is deemed to be close enough to meeting any assessment criteria) will result in a re-take of that unit but focused on Pass criteria only!

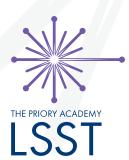

# What do I need to do to prepare before September?

- Over the summer make sure you complete the transition work which can be found on the website.
- This should be submitted to: nmillward@prioryacademies.co.uk
- Look at the specification from the examination board here:
   <u>BTEC Nationals | Information Technology (2016) | Pearson qualifications</u>

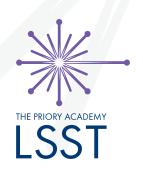